## **AULA DE SIMULAÇÃO DE SELEÇÃO NATURAL**

**Disciplina**: Evolução – Ensino à Distância em Ciências Biológicas - UNICENTRO

**Docente:** Luciana Paes de Barros Machado

Elaborar um "quadro" (38cmx38cm) revestido com papel de presente com muitos desenhos e detalhes. Traçar 10 linhas e 10 colunas, sobre o papel de parede, resultando em quadrados de cerca de 4cm cada. Sobre cada coluna, colocar letras de A a J, e numeras as linhas lateralmente de 1 a 10 (ver Figura 1 como modelo abaixo).

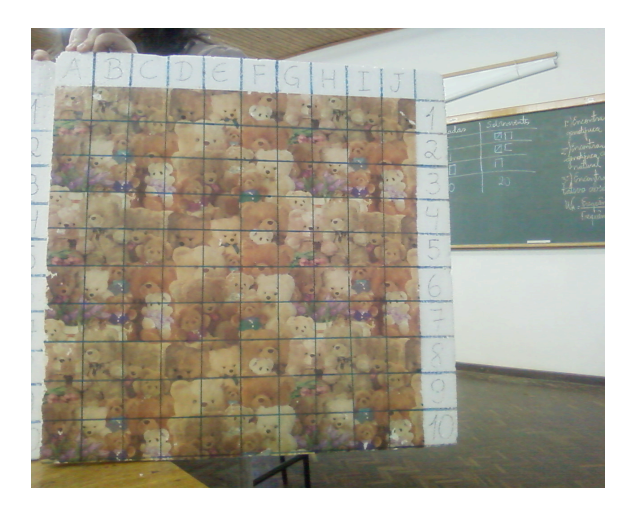

Figura 1. Modelo de "quadro" de isopor (38cnx38cm) revestido com papel de presente e quadriculado com 10 linhas e 10 colunas.

Do mesmo papel de presente utilizado para revestir o quadro, recortar 40 "borboletas" de cerca de 3cm (Figura 2). Acrescentar, com caneta azul, uma pinta em 13 borboletas; fazer uma pinta vermelha em 14 borboletas; e deixar o restante de borboletas (13), sem pintas. Após a elaboração do material didático, distribuir aleatoriamente, com auxílio de alfinetes, todas as quarenta borboletas no quadro. Anotar as frequências iniciais dos fenótipos de cada borboleta, como na Tabela 1.

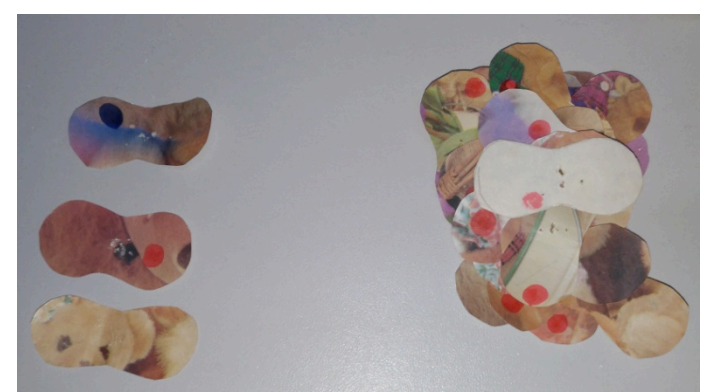

Figura 2. Modelo de "borboletas", cerca de 3cm, recortadas do mesmo papel de presente que revestiu o quadro da Figura 1. Acima à esquerda, borboleta com pinta azul; a segunda, borboleta com pinta vermelha; e a terceira, borboleta sem pinta.

Tabela 1. Distribuição das frequências fenotípicas iniciais de borboletas para simulação de seleção natural.

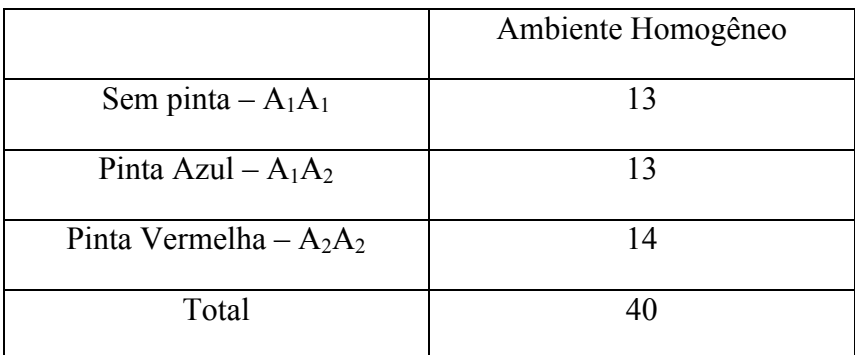

Com todas as borboletas no quadro, começar as atividades de "predação" pelos alunos. Os discentes se comportarão como pássaros predando borboletas, a uma distância de cerca de 5m, um aluno diz uma letra e um número no qual ele acredita estar vendo uma borboleta, o monitor da atividade verifica se houve a predação ou não de uma borboleta, e, se houve, de qual fenótipo, e faz a devida anotação do número e tipos de borboletas predadas. Após ciclos de predação por diferentes alunos, que atinjam aproximadamente 50% das borboletas do quadro predadas (cerca de 20), fazer as atividades listadas a seguir:

1°) Encontrar a frequência inicial de cada genótipo (a razão entre o número de indivíduos com o genótipo pelo número total de indivíduos – 40);

2<sup>o</sup>) Encontrar a frequência genotípica após a seleção natural (SN - predação): lembrar que o número total de indivíduos após a SN **não** é mais 40, mas sim o número de borboletas que sobreviveram à predação, ou seja, que permaneceram no quadro, que não foram predadas;

 $3^{\circ}$ ) Calcular o valor adaptativo absoluto (W<sub>A</sub>) para cada genótipo;

WA = Frequência após a seleção/Frequência inicial

 $4^{\circ}$ ) Calcular o valor adaptativo relativo (W<sub>R</sub>);

 $W_R = W_A/mai$ or  $W_A$  encontrado

5°) Calcular o coeficiente de seleção (s) para cada genótipo;

 $s = 1-W_R$ 

6°) Discutir os resultados encontrados:

- Comparar valor adaptativo e coeficiente de seleção dos diferentes genótipos;

- Formular hipóteses que expliquem os resultados encontrados.

A Tabela 2 exemplifica os cálculos para as estimativas de valor adaptativo relativo  $(W_R)$ e coeficiente de seleção (s).

Tabela 2. Exemplo fictício dos cálculos de WR (valor adaptativo relativo) e s (coeficiente de seleção), após simulação de seleção natural (SN), como proposta neste roteiro. É importante destacar que o numero total de indivíduos após SN **não** é mais o mesmo utilizado para o cálculo das frequências genotípicas iniciais. O número total de indivíduos após a SN é o conjunto de borboletas restantes no quadro de simulação, ou seja, que não foram predadas.

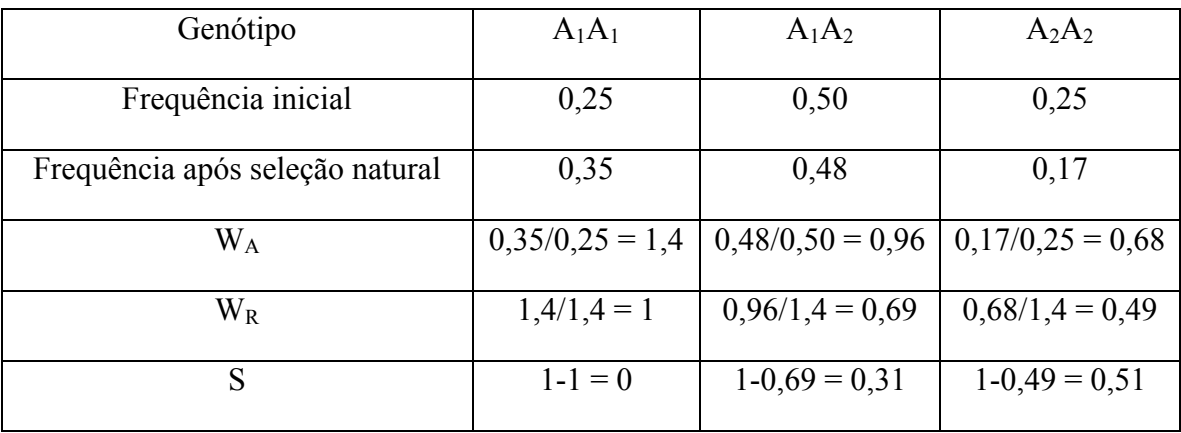